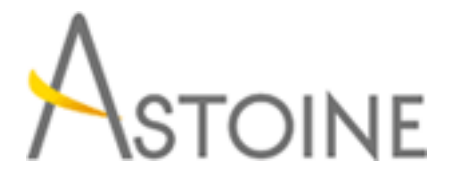

37, Rue de Normandie, Racine, Casablanca - Maroc consulting@astoine.com http://www.astoine.com Tél. : (+212) 522 36 80 40 Fax. : (+212) 522 36 74 63

# Mettre en oeuvre un Data Warehouse avec Microsoft SQL Server 2012

## Description :

L'entreposage de donnes est une solution utilise par les organisations pour centraliser les donnes d'entreprise pour la cration de rapports et l'analyse. Cette formation Microsoft SQL permet aux participants de mettre en oeuvre une plate-forme BI. Les participants apprendront crer des Data Warehouses avec SQL server 2012, mettre en uvre un ETL avec SQL Server Integration Services, valider et effectuer le Data Cleansing avec SQL Server Data Quality Services et SQL Server Master Data Services.

## La durée :

5 jours

## Programme :

## Introduction aux entrepôts de données :

 - Décrire les concepts et les considérations architecturales d'un entrepôt de données

- Considérations sur les solutions d'entrepôt de données

## Concevoir et implémenter un entrepôt de données :

- Le challenge de la construction d'un entrepôt de données
- Architectures de référence d'un entrepôt de données
- Data Warehouse Appliances

## Considérations matérielles pour un entrepôt de données :

- Concevoir l'architecture logique d'un entrepôt de données
- Concevoir l'architecture physique d'un entrepôt de données

## Concevoir et implémenter le schéma d'un entrepôt de données :

- Introduction aux ETL avec SSIS
- Explorer les sources de données
- Implémenter un flux de données

## Implémenter un flux de contrôle dans un package SSIS :

- Introduction au flux de contrôle
- Création de packages dynamiques
- Utilisation des containers
- Gérer la consistance

#### Déboguer et résoudre les problèmes des packages SSIS :

- Déboguer un package SSIS
- Enregistrer les événements d'un package SSIS
- Gérer les erreurs dans un package SSIS

#### Implémenter un processus ETL incrémental :

- Introduction aux processus ETL incrémentaux
- Extraire des données modifiées
- Charger des données modifiées

#### Incorporer des données du Cloud dans un entrepôt de données :

- Vue d'ensemble des sources de données Cloud
- SQL Server Azure
- Azure Data Market

#### Assurer la qualité des données :

- Introduction au nettoyage de données
- Utiliser DQS pour nettoyer les données
- Utiliser DQS pour la mise en correspondance de données

#### Utiliser les Master Data Services :

- Concepts des Master Data Services
- Implémenter un modèle Master Data Services
- Utiliser le composant Excel pour les Master Data Services

#### Etendre SSIS :

- Utiliser les composants personnalisés dans SSIS
- Utiliser des scripts dans SSIS

## Déployer et configurer les packages SSIS :

- Vue d'ensemble du déploiement
- Déployer des projets SSIS
- Planifier l'exécution d'un package SSIS

#### Consommer les données d'un entrepôt de données :

- Utiliser Excel pour analyser les données de l'entrepôt de données
- Introduction à PowerPivot
- Introduction à Crescent